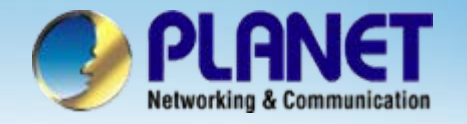

**ACTIVATING IP POWER** 

# **Internet Telephony PBX**

# **IPX-300 / 300WTwo Site Interpenetration Configuration**

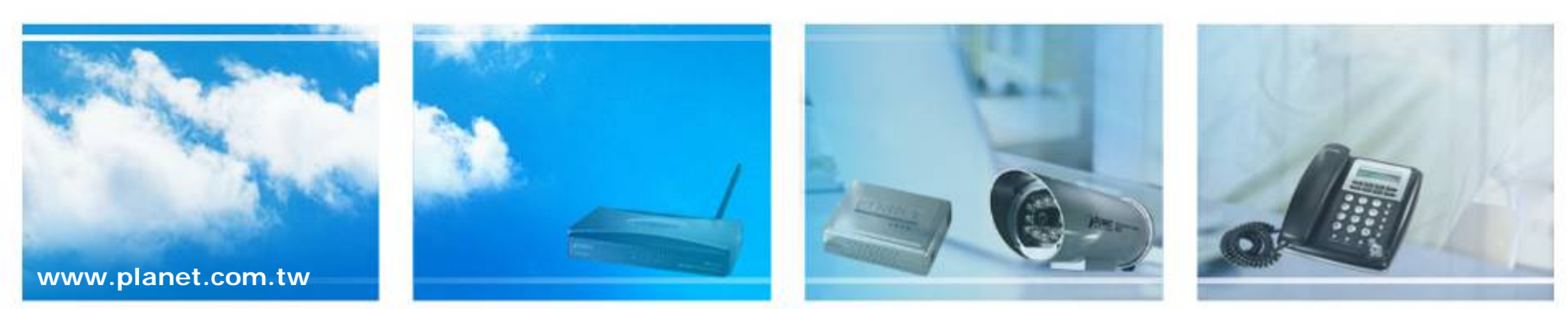

Copyright © PLANET Technology Corporation. All rights reserved.

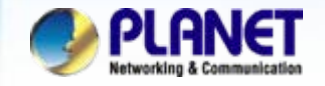

- **For established communication of between side by IPX-300 series via Provider Service method.**
	- $\mathcal{L}_{\mathcal{A}}$ Scenario Description:

When a user want to connection two side by IPX-300 and also be able to communication with IP PBX between.

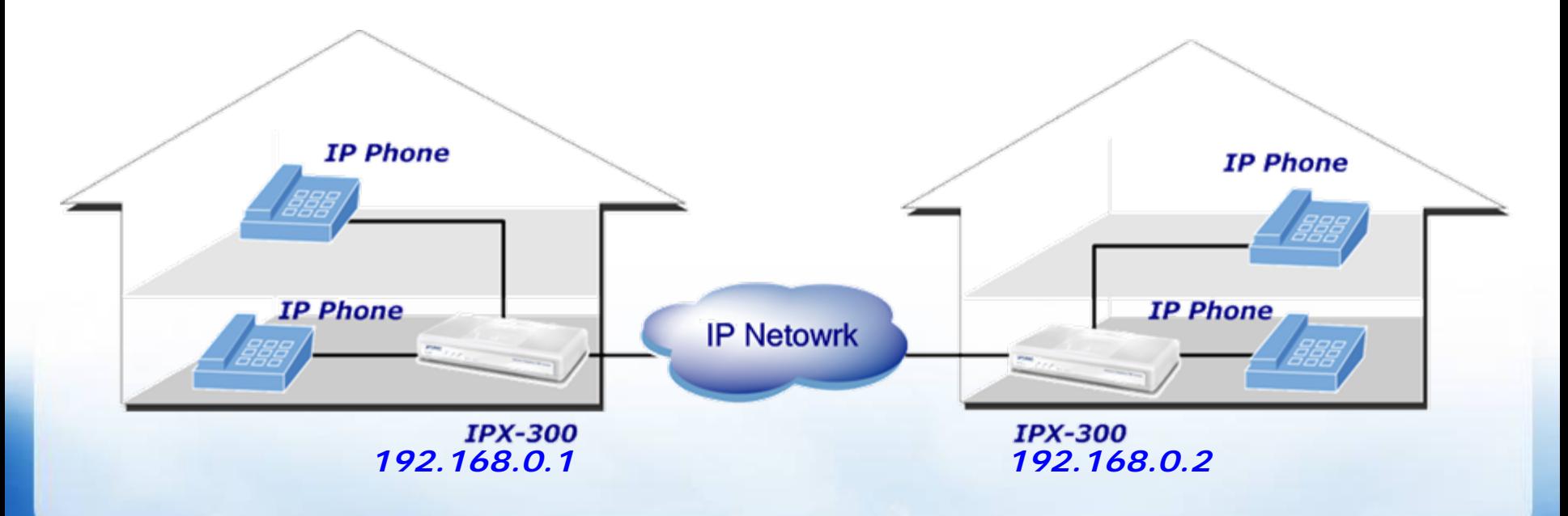

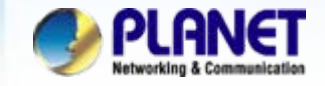

#### O **Solution: Please follow below 4 processes**

 $\overline{\phantom{a}}$  Step 1, to added user extension accounts for user registration. Established the *Extensions List* as below.

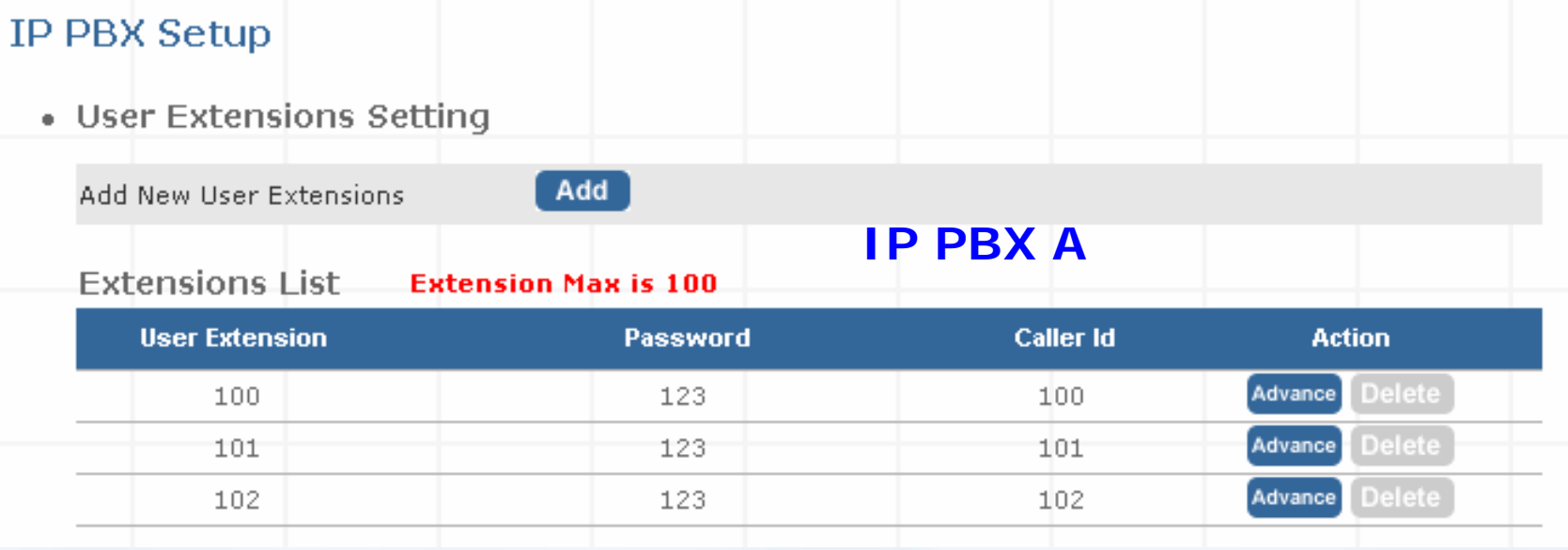

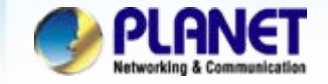

 $\mathcal{L}_{\mathcal{A}}$  Reference to following illustrated to established the extension list of IP-PBX B.

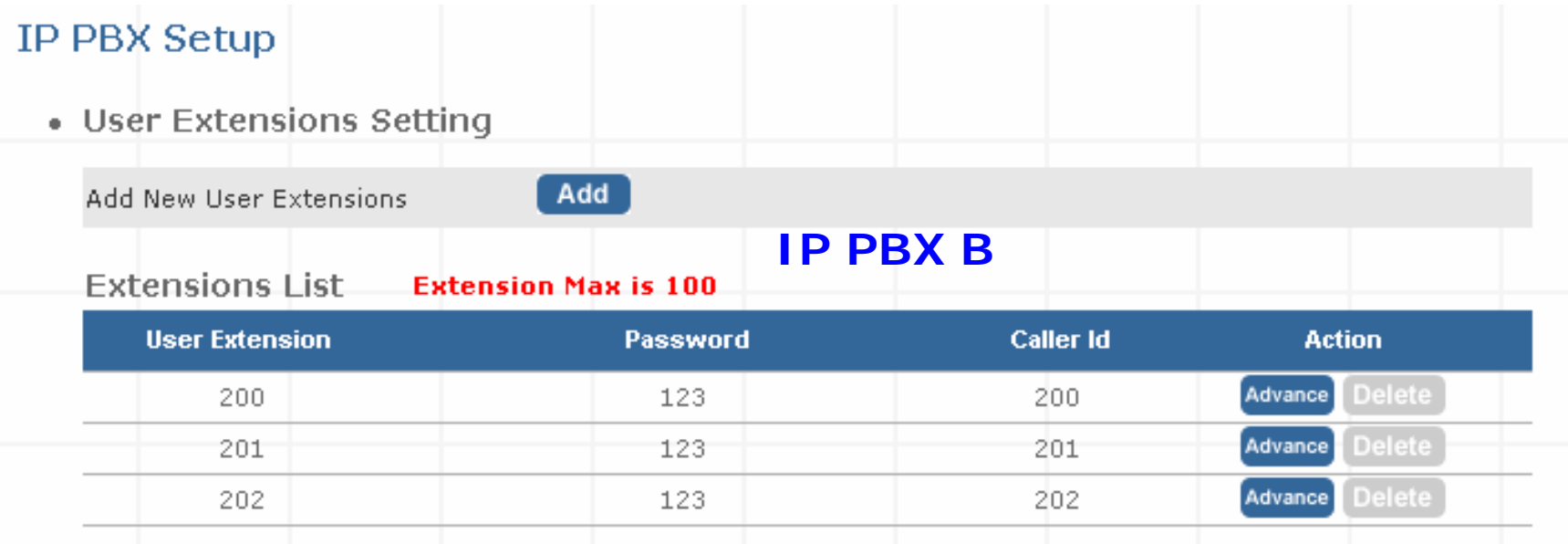

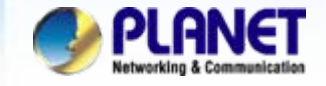

 $\mathcal{L}_{\mathcal{A}}$  Step 2, configured extension account into this page for registered connection to each other between two side. *( IP IPX Setup > Service Provider Setup )*

#### Service Provider Advance Setup

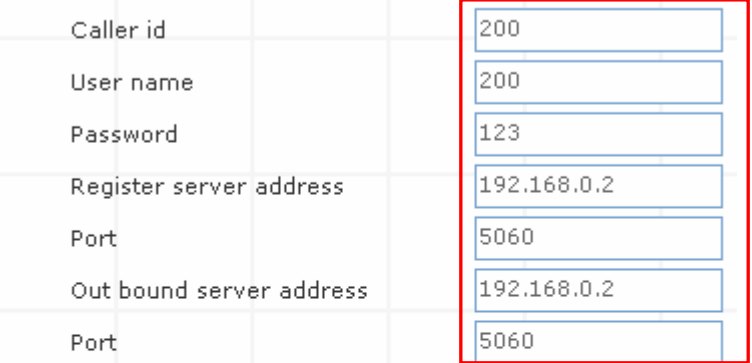

• On duty / Off duty voice select

 $\nabla$  Enable

**IP PBX A**

• Incoming call attendant

#### Service Provider Advance Setup

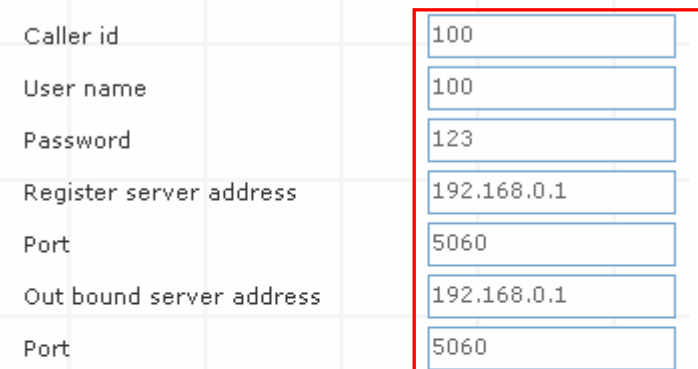

- On duty / Off duty voice select
	-

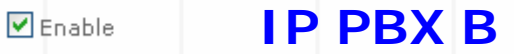

• Incoming call attendant

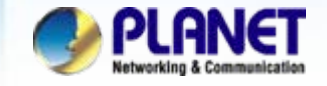

 $\mathcal{L}_{\mathcal{A}}$  Step 3, definition an *Attendant Extension* number for more calls to be handled by IVR system.

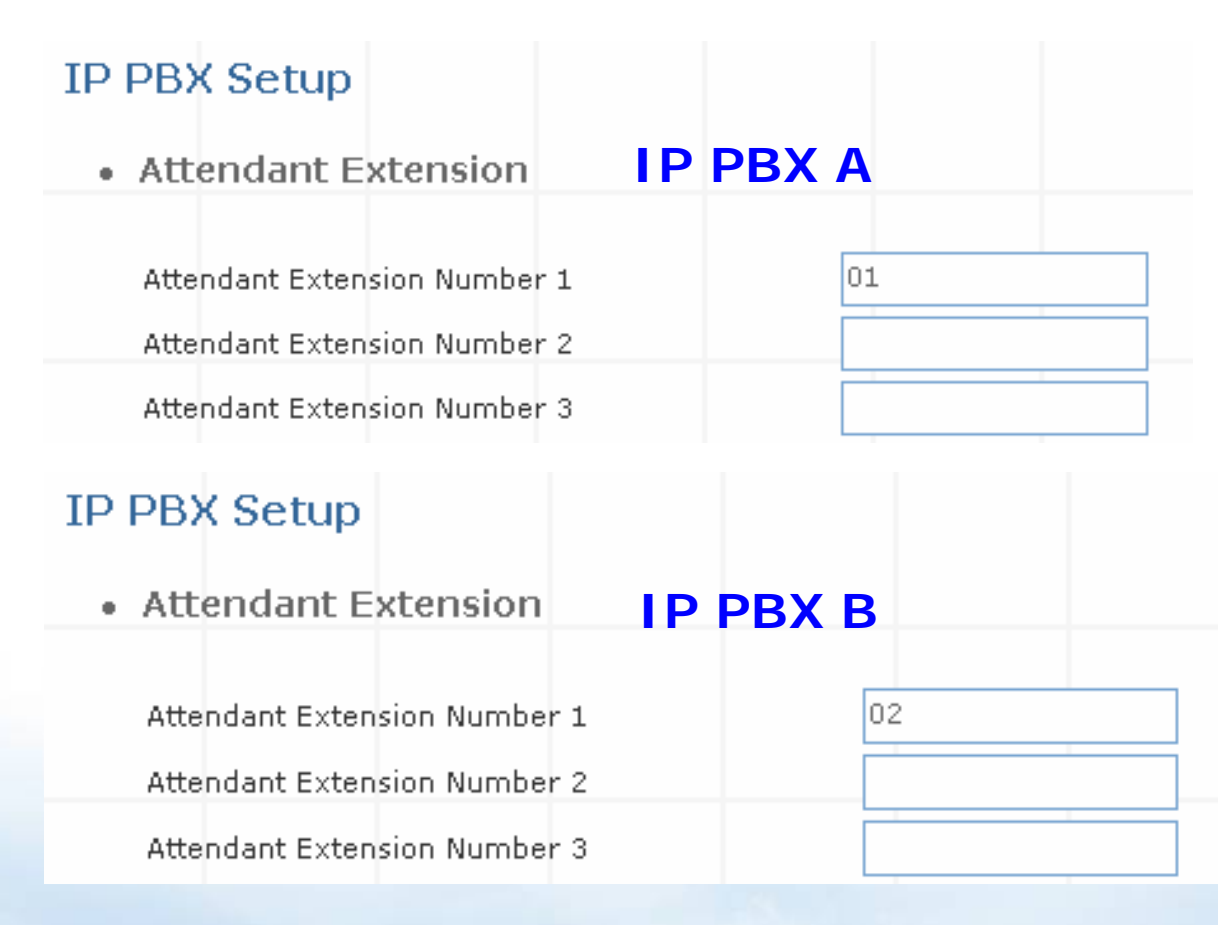

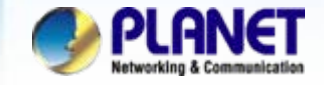

 $\mathcal{L}_{\mathcal{A}}$  Step 4, configured two *Dial Rules* for extension make calling to other party. And please remember to **Save Configuration and Reboot** for some modification write into machine.

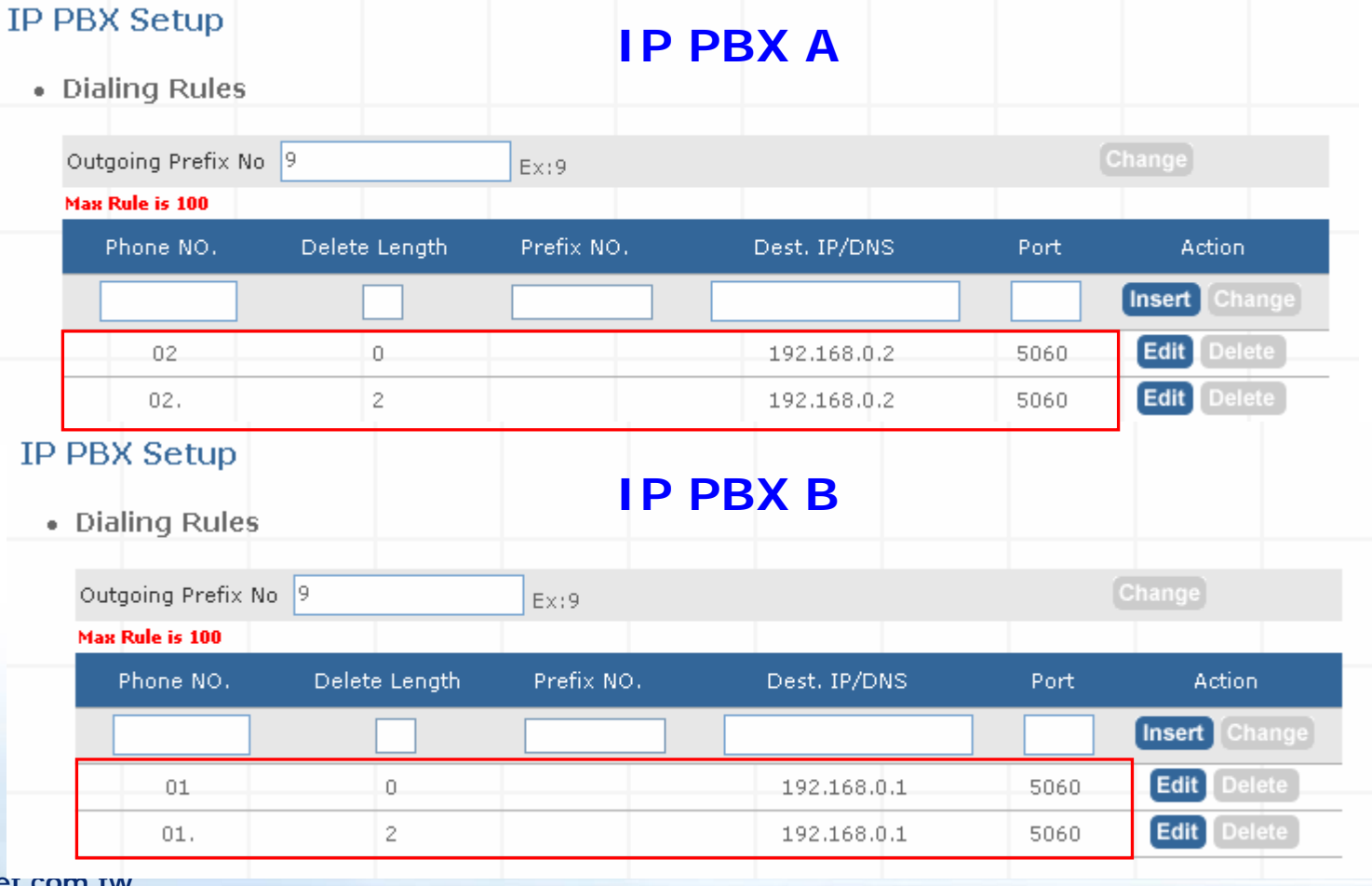

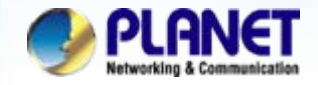

## **For example:**

#### **1. Mark a call form IPX-A to IVR of IPX-B via two-stage call**

**Step 1.** Press  $02#$  from any IP extension of registered from IPX-A

- **Step 2.** You'll hear the IVR prompt and required input an extension number.
- **Step 3.** Press **201**, then the extension 201 should be ring up at this moment.

### **2. Make a call form IPX-A to extension of IPX-B directly via one-stage call**

**Step 1.** Press  $02201#$  for any IP extension of registered form IPX-A

**Step 2.** You'll hear ring-back tones and 201 extension should be ring up at this moment.

## **Note:**

The mentioned parameters and network settings in this sample should be carefully modified to meet the real-world applications.

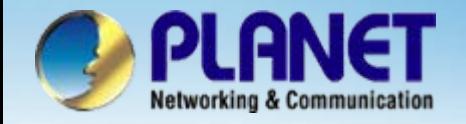

# **ACTIVATING IP POWER**

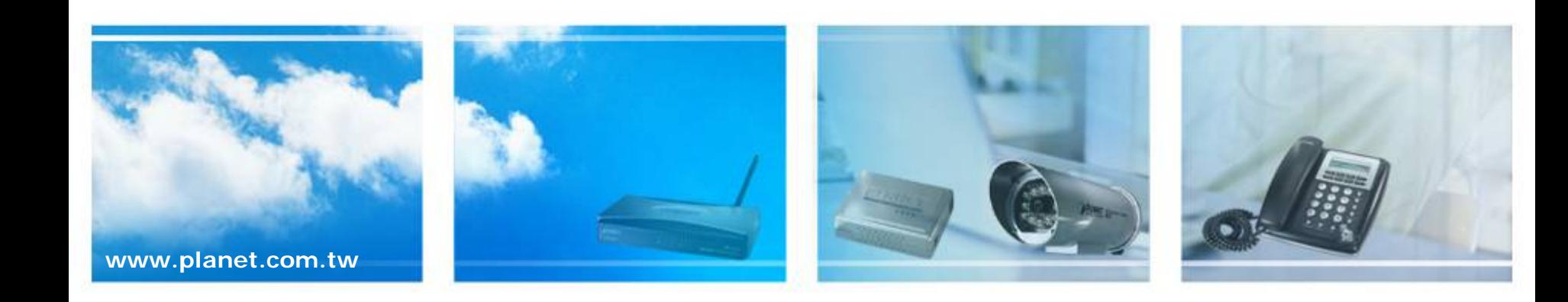